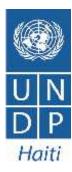

# **Monthly Report**

## César Acuña

ICT consultant, Elections project June 2014

### **Table of Contents**

| 1. | Intro | oduction                                    | 3 |
|----|-------|---------------------------------------------|---|
| 2. | Acti  | vities                                      | 3 |
|    | 2.1.  | Processing pictures of voters               | 3 |
|    | 2.2.  | Preparing the electoral list database       | 3 |
|    |       | CEP technical support                       |   |
|    | 2.4.  | ONI technical support                       | 3 |
|    | 2.5.  | Application for candidates pre-registration |   |
|    | 2.6.  | BRIDGE technical support                    | 4 |
|    | 2.7.  | Meeting with the Technical Advisor          | 4 |
| 3. | Achi  | ievements                                   | 4 |
| 4. | Nex   | t activities                                | 4 |
| 5. | Pen   | ding activities                             | 4 |

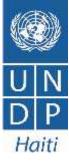

#### **1. Introduction**

The following report covers the work performed by UNDP's international consultant on Information and Communications Technology (ICTs) during the month of June 2014. The activities in this period are classified in: technical support and systems development.

#### 2. Activities

#### 2.1. Processing pictures of voters

The processing of the photographs consists of downloading the picture of each voter in an image file (jpeg format). These photographs will be used by the web application for change of voting center.

Currently the pictures are available in Oracle database format, for this reason it is necessary to convert to a standard image file that can then be used to upload the photograph to the database that will be used by the web application mentioned above (SQL Server).

#### 2.2. Preparing the electoral list database

I have completed the unification of the ten data-tables that were part of the voter database. This will allow a more effective database management and will also promote more data consistency. Also, I have prepared a new database infrastructure that will keep the historical record of elections, which may be used to produce statistics and other reports required by the CEP.

#### **2.3.** CEP technical support

I have continued with technical support to the CEP in preparing and setting up the database and application for the update the voting centers.

#### 2.4. ONI technical support

I have supported the preparation of the database and an application for consulting citizens. This work was done in collaboration with an ONI's technician. The objective of this activity was the preparation of a laptop with an application for consulting citizens. In order to allow ONI to have more operational capacity, this laptop can be duplicated (cloning).

#### 2.5. Application for candidates pre-registration

I have continued with the development of functionalities and tests for the application of preregistration of candidates.

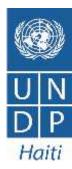

#### 2.6. BRIDGE technical support

I have provided technical support in creating an excel sheet with statistics formulas for the use of the Facilitator that allowed to measure the daily participant's satisfaction during the two BRIDGE workshops organized in collaboration with IFES.

#### 2.7. Meeting with the Technical Advisor

Follow up and planning meetings were performed in regular basis. The meetings included: definition of strategies and activities, establishment of solutions for potential issues and further actions in preparation for the upcoming elections.

#### 3. Achievements

As part of the activities described above, the following was achieved:

- 4.7 million voter's photos were processed.
- Historical infrastructure for elections was created into the electoral list database.
- The unification of ten data tables into a single one was completed.
- Pre-registration of candidate functionality was tested.
- An Excel file with statistical formulas was created.
- Technical support for ONI and CEP was provided.

#### 4. Next activities

- Unify images tables into a single one.
- Create new database files and prepare the environment previous the data reception from ONI.
- Update of electoral constituencies for deputies according to the 2013 electoral law.

#### 5. Pending activities

The activities for this month according to the terms of reference, have not progressed due to some changes in the priorities. The activities are the following:

- 1. Formation en plateforme Azure.
- 2. Guide d'implémentation système Changements.
- 3. Mise à jour automatisée entre les bases de données Oracle et MS SQL Server.

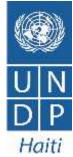